## **Appendix B:**

## **Core Infrastructure and Future Needs Drawings**

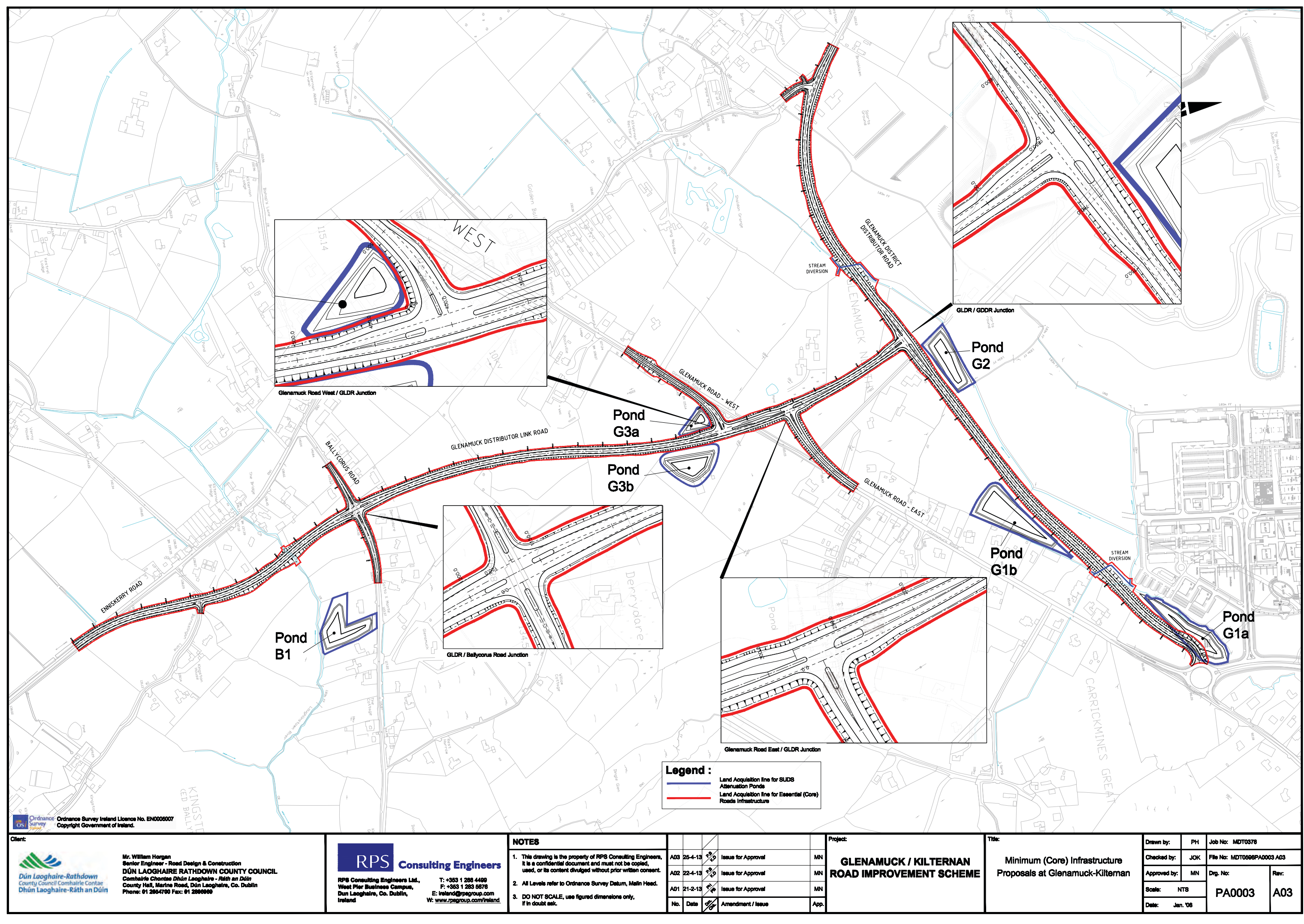

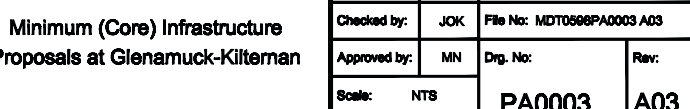

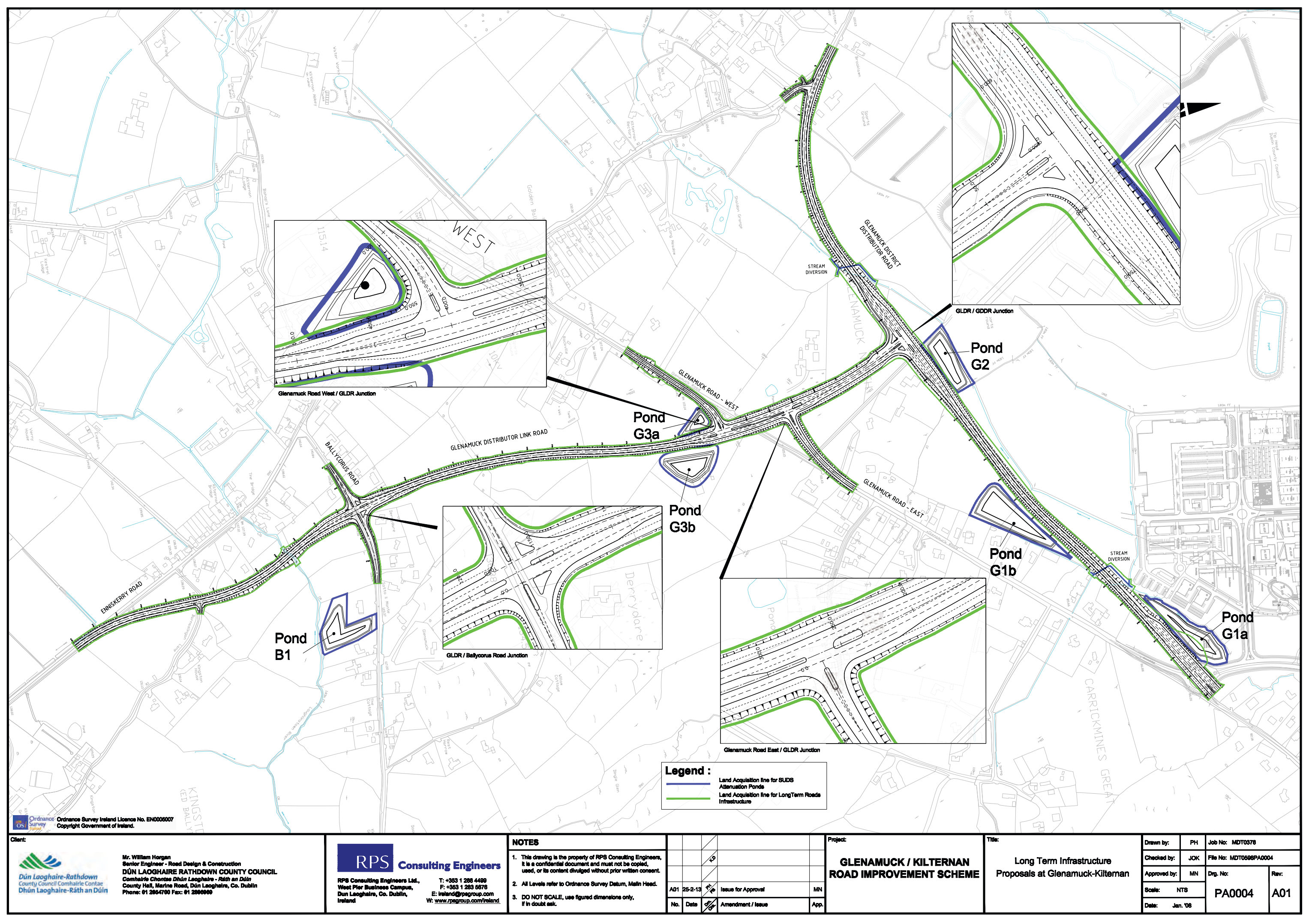

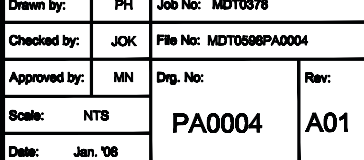